## **Podcaster et monter un fichier audio**

- Enseigner avec le numérique - Savoir faire -

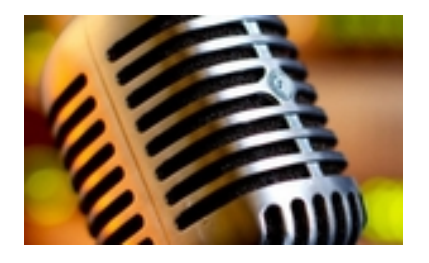

Date de mise en ligne : lundi 9 février 2015

**Copyright © Lettres Histoire Géographie - Tous droits réservés**

Le podcasting, la diffusion pour baladeur ou baladodiffusion au Canada francophone, est un moyen de diffusion de fichiers (audio, vidéo ou autres) sur Internet appelés « podcasts » (ou « balados » au Canada).